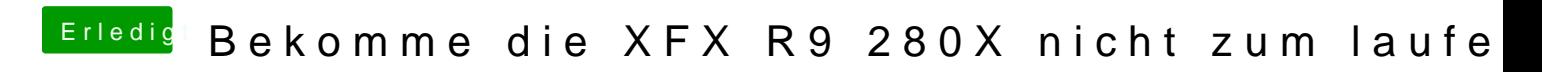

Beitrag von Alexco vom 26. Dezember 2015, 20:27

So sieht das bei mir aus:

Und mit diesem Bios hat bei mir OS X Startprobleme, ich muss über Clo "injecten". Geht das mittlerweile auch mit Ozmosis?